Autodesk Robot Structural Analysis Professional 2016-Student Version - Project: Structure - Results (FEM): none Help Community **T** Sections&Materials  $\searrow$ 2 以实  $\mathcal{S}$ 그 La  $\gamma_i$  $\overline{A}$ ⊡‱ ∠≛⊡  $\Box$   $\mathbf{\mathop{.2}_{}}$  $\Box$  (%?) 量 **X** View Tools  $-30,0$  $-10,0$  $-25,0$  $-20,0$  $-15,0$  $\frac{1}{15,0}$ Derefter på Job Preferences Naviger til Design Codes.  $-6.0$ 品, Job Preferences DEFAULTS  $B = 1$ 田· Units and Formats Materials  $-5.0$ Steel/Alumin E Databases Design code Steel conner **E** Structure Analysis ·· Work Parameters Timber struc Meshing RC structure  $-5$ Geotechnica Open default parameters  $\mathcal{A}$  $-\frac{5}{5}$  $E_{\star}$ Save current parameters as defat  $-10,0$  $\frac{1}{5}$ .0  $\blacksquare$  $\frac{1}{2}$  $-20,0$   $-15,0$  $\gamma = 0.00 \text{ m}$ View

 $W$   $\blacksquare$ 

 $\mathcal{L}$ 

 $\bullet$ 

 $\mathbf{K}$ 

 $\overline{\mathbf{u}}$ 

**B** 

 $\Box$ 

 $\Box$ 

 $\bullet$ 

 $\bullet \circledast \times \times \bullet$ 

## 1. Vælg Sections&Materials 2. Tryk på Timber Member Type

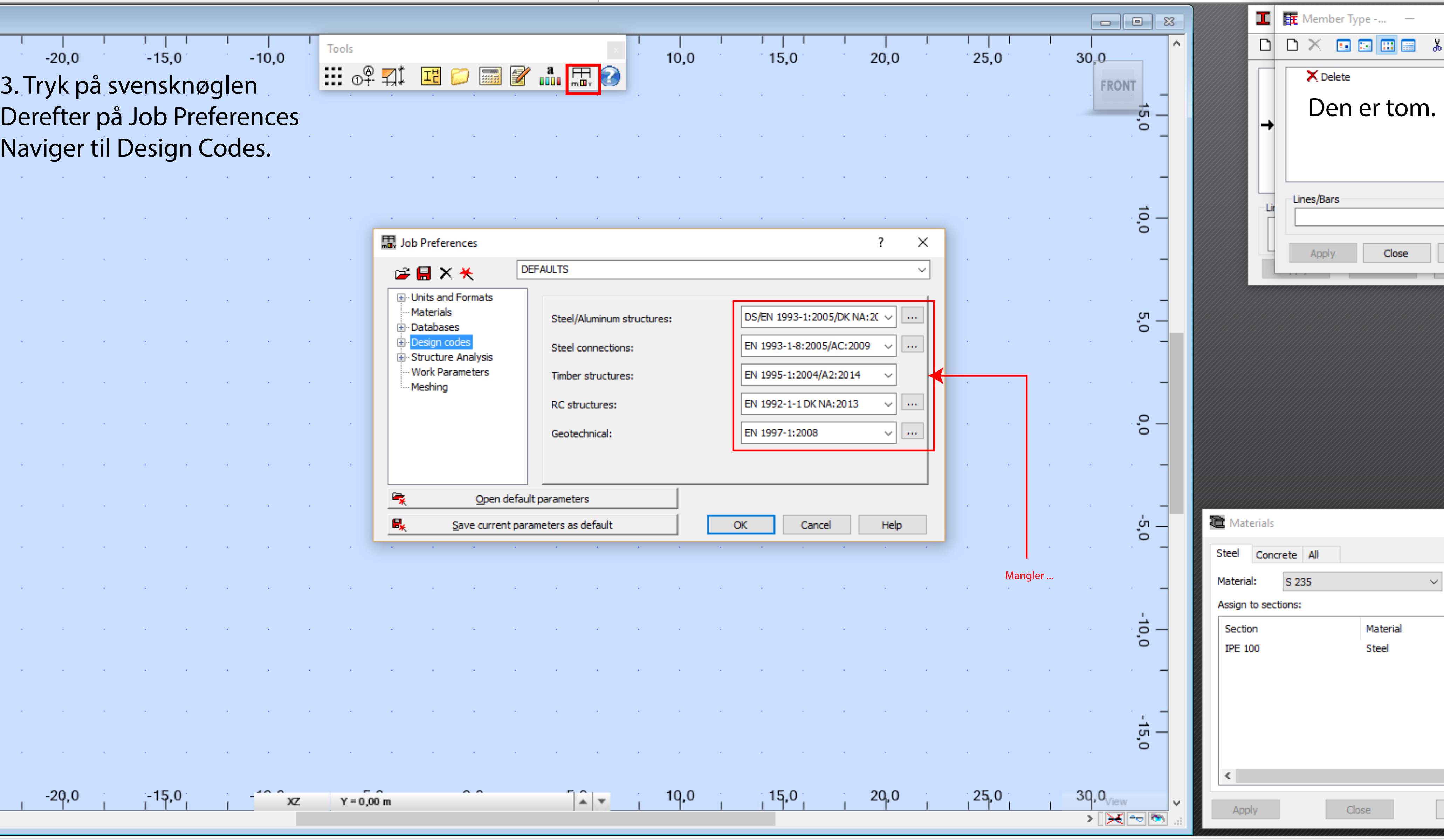

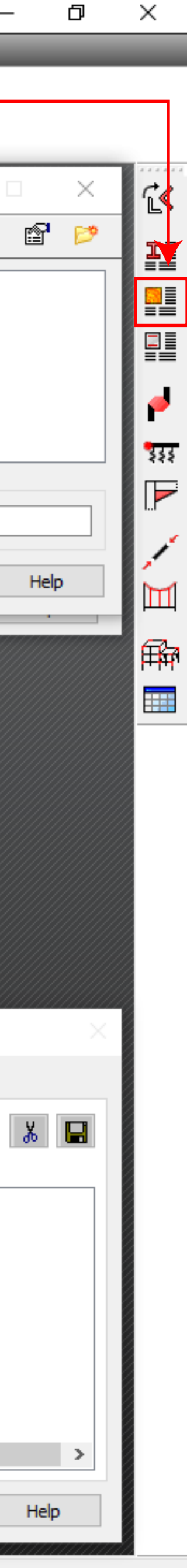

17:12 16-02-2016

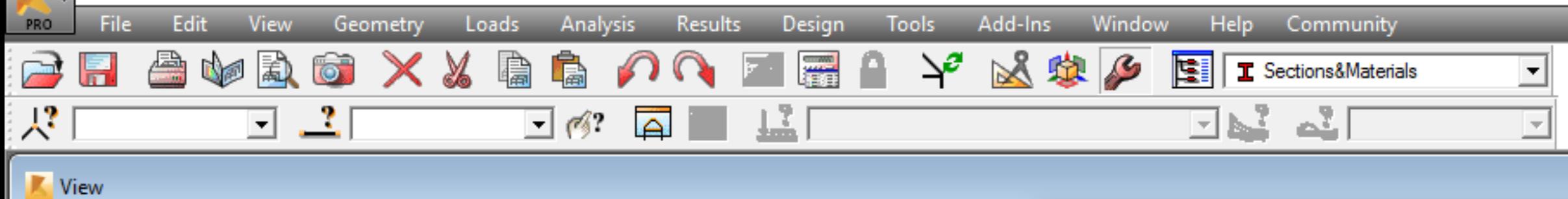

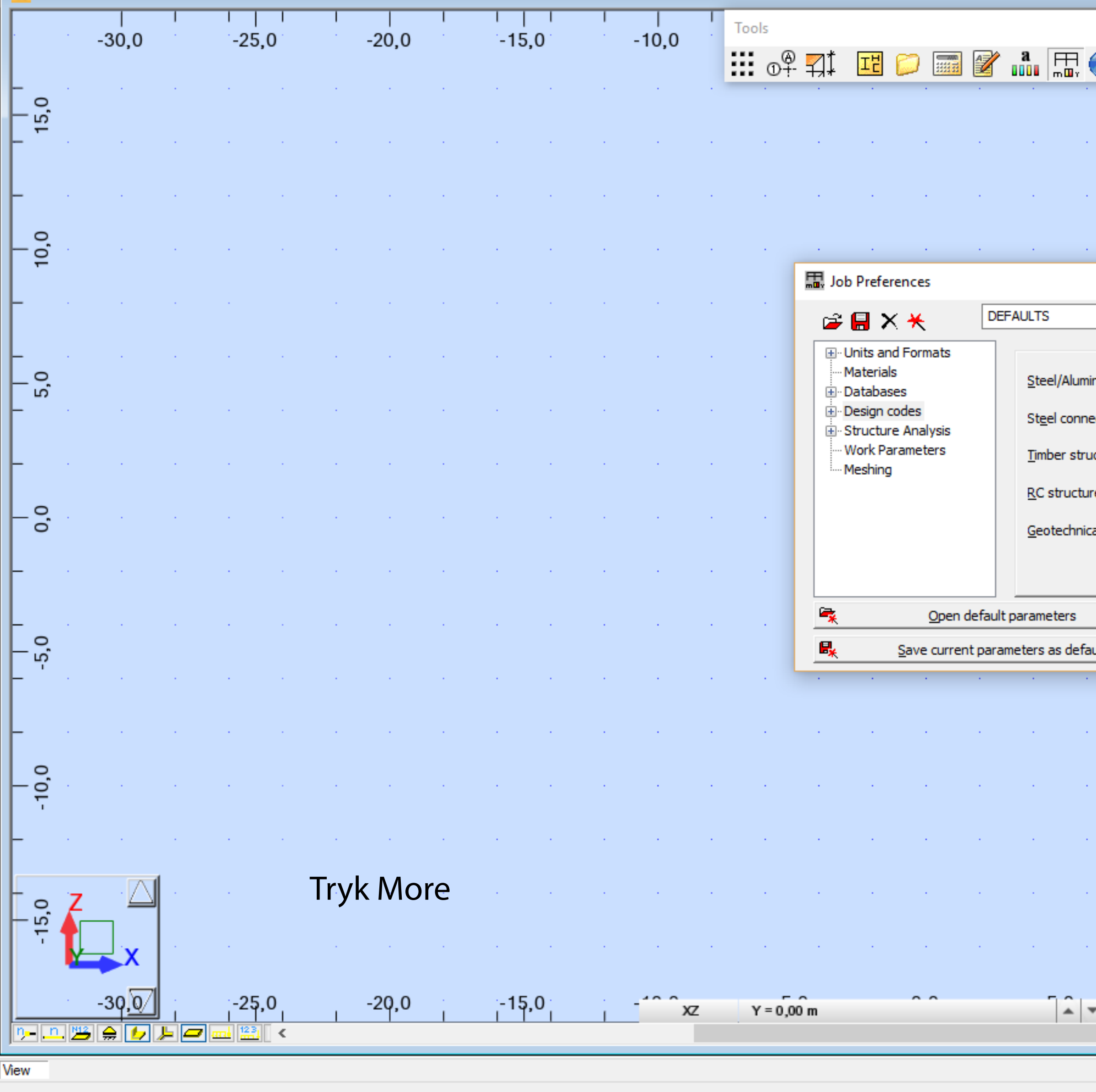

 $\bullet$   $\overline{a}$ 

 $\mathbf{K}$ 

HIP OP OF A WERE

У.

 $\times$ 

 $\Box$ 

 $\hspace{0.1mm}-\hspace{0.1mm}$ 

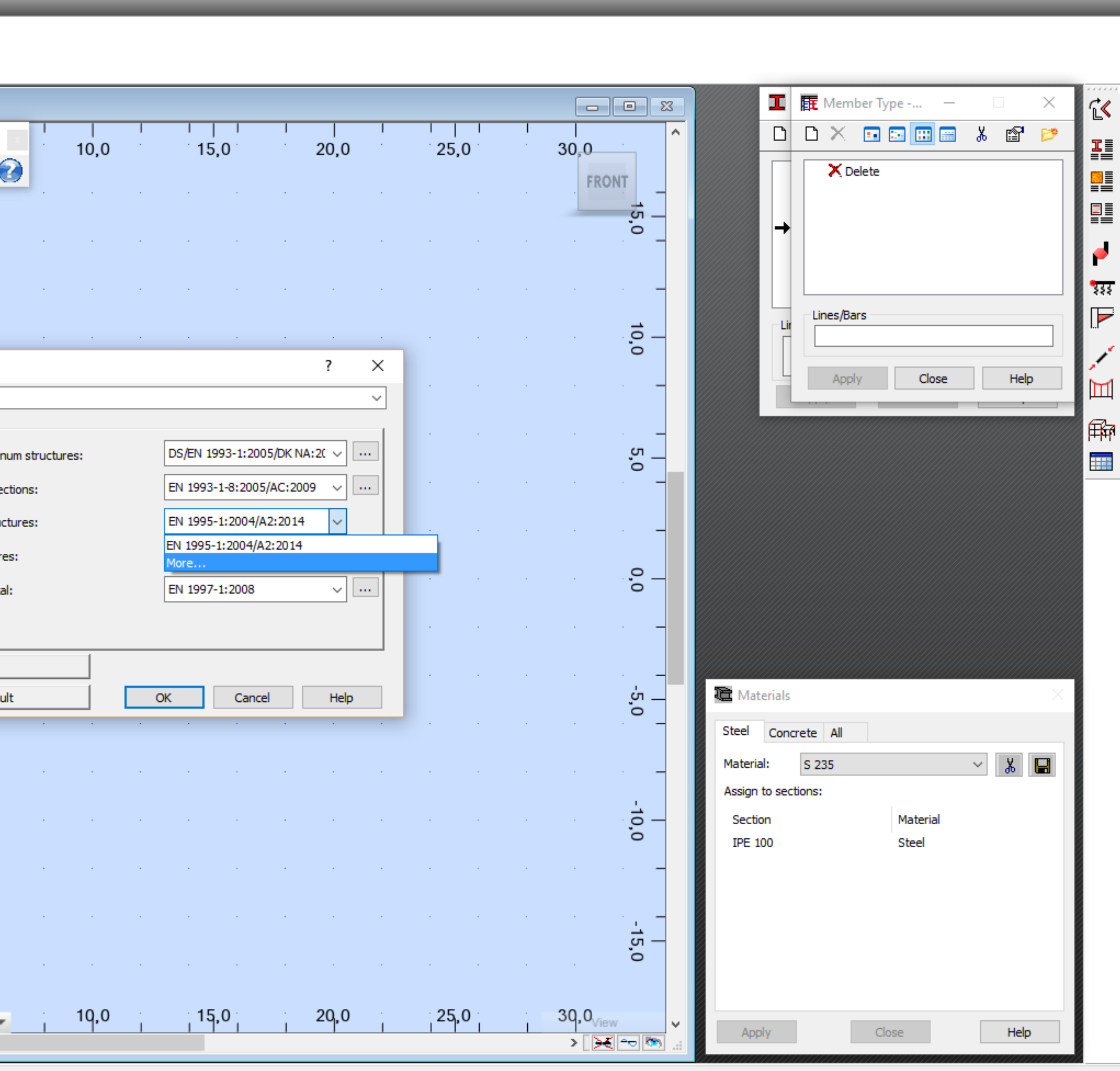

17:13<br>16-02-2016

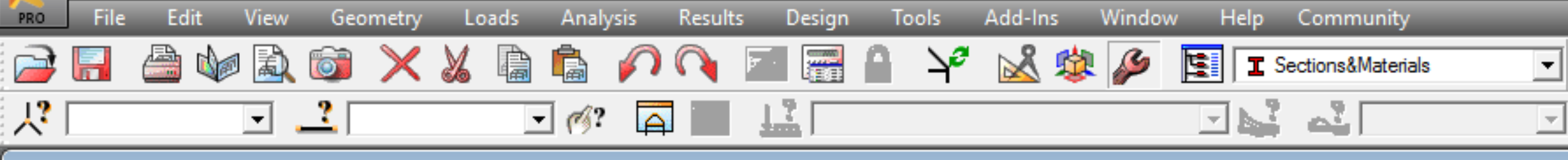

 $Ai$ 

 $\bullet$ 

 $\mathbf{K}$ 

 $\overline{\mathbf{u}}$ 

÷.

Q

H.

 $\mathcal{L}_{\mathcal{A}}$ 

 $\Box$ 

 $w \equiv$ 

 $\blacktriangleright$ 

 $\mathbf{r}$ 

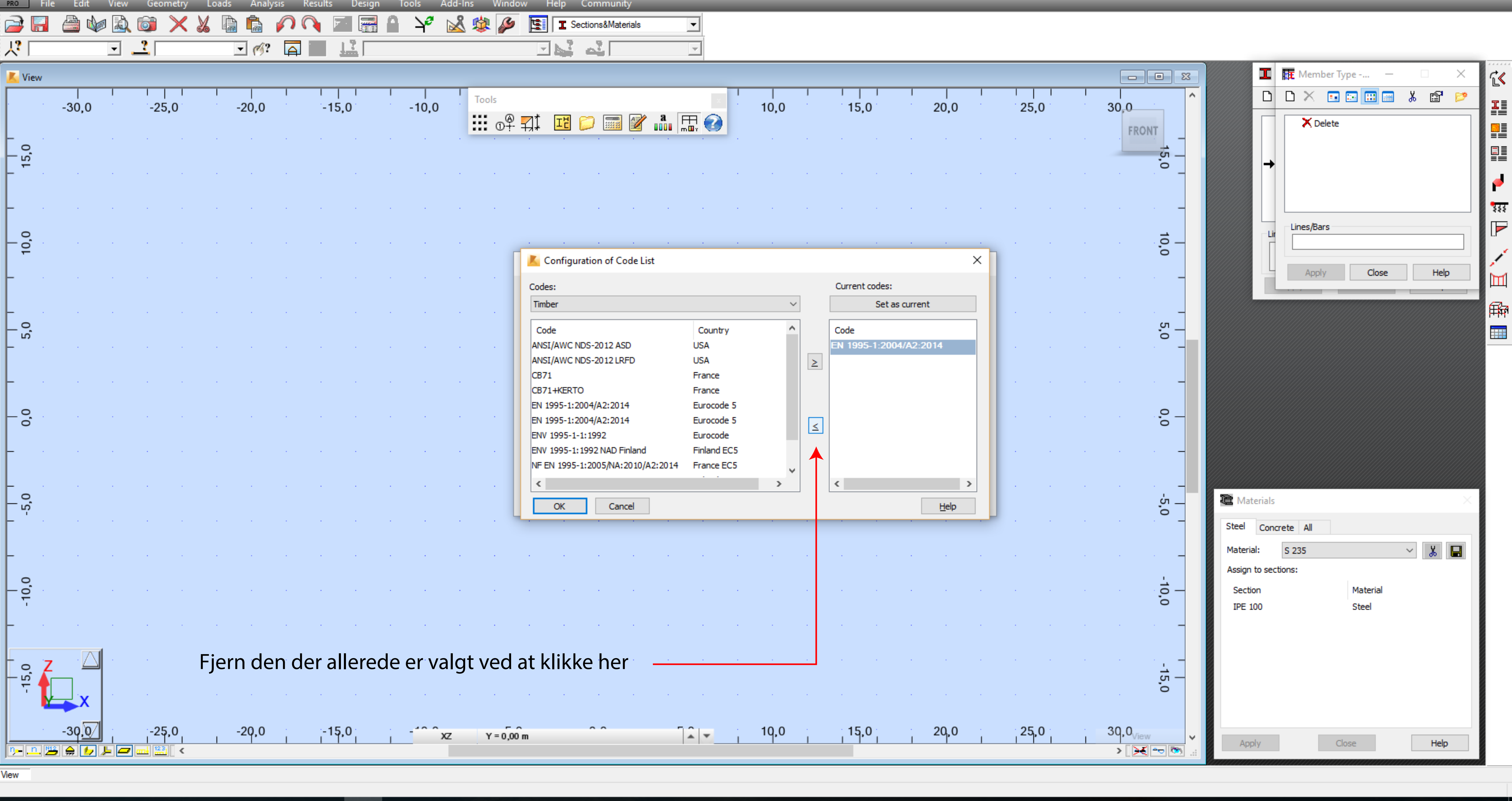

 $\bullet \circledast \times \circledast \circledast$ 

 $\mathord{\times}$ 

 $\Box$ 

 $\overline{\phantom{0}}$ 

17:14<br>16-02-2016

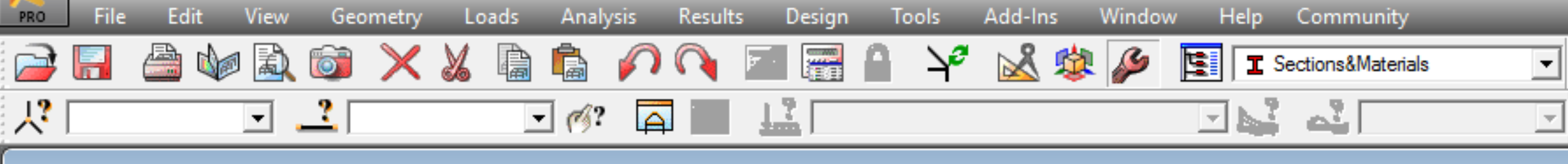

 $Ai$ 

 $\bullet$ 

 $\overline{\mathbf{u}}$ 

÷.

Q

H.

 $\mathcal{L}_{\mathcal{A}}$ 

 $\Box$ 

 $w \equiv$ 

 $\blacktriangleright$ 

 $\mathcal{L}$ 

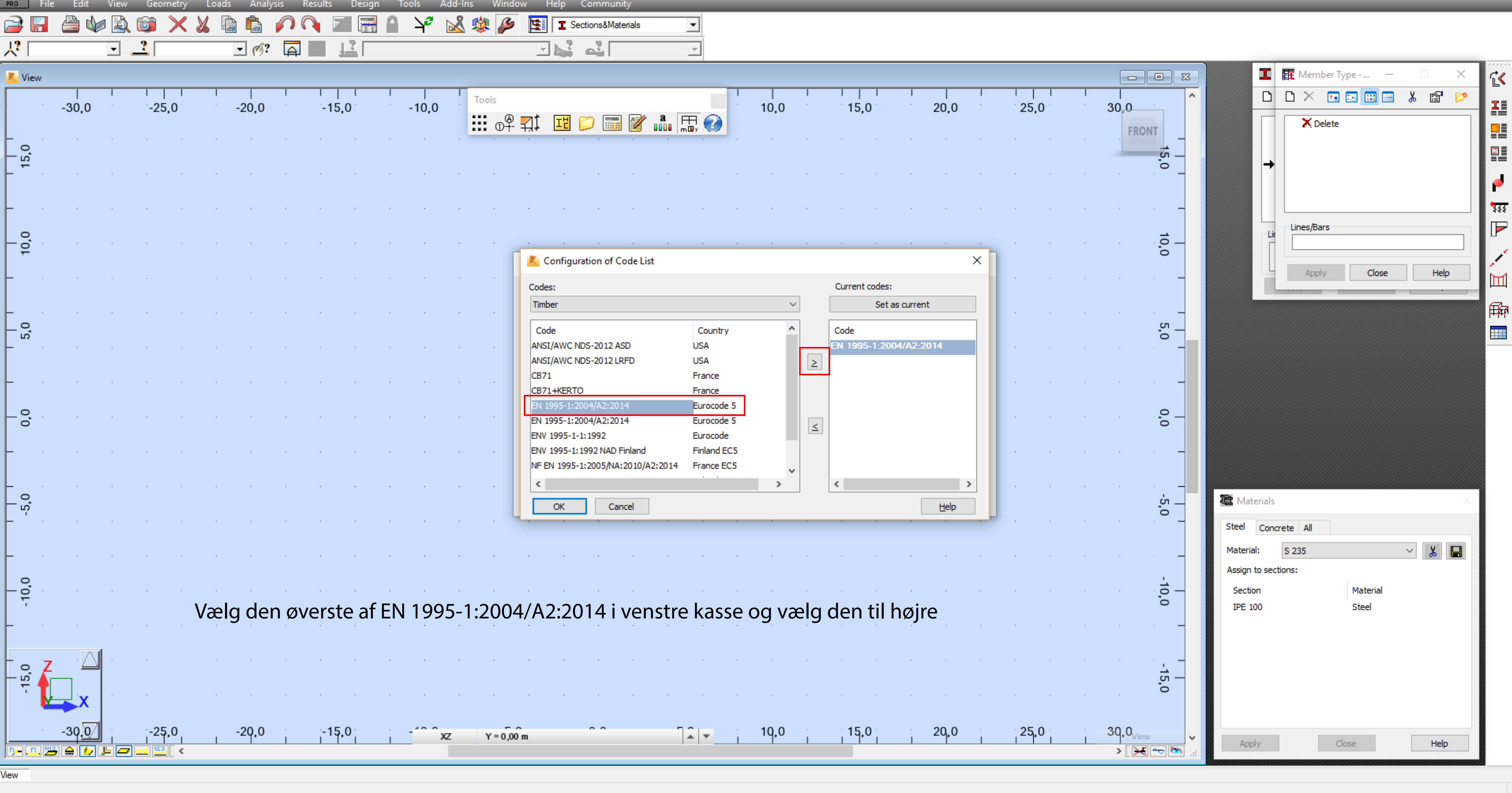

 $\mathord{\times}$ 

 $\Box$ 

 $\overline{\phantom{m}}$ 

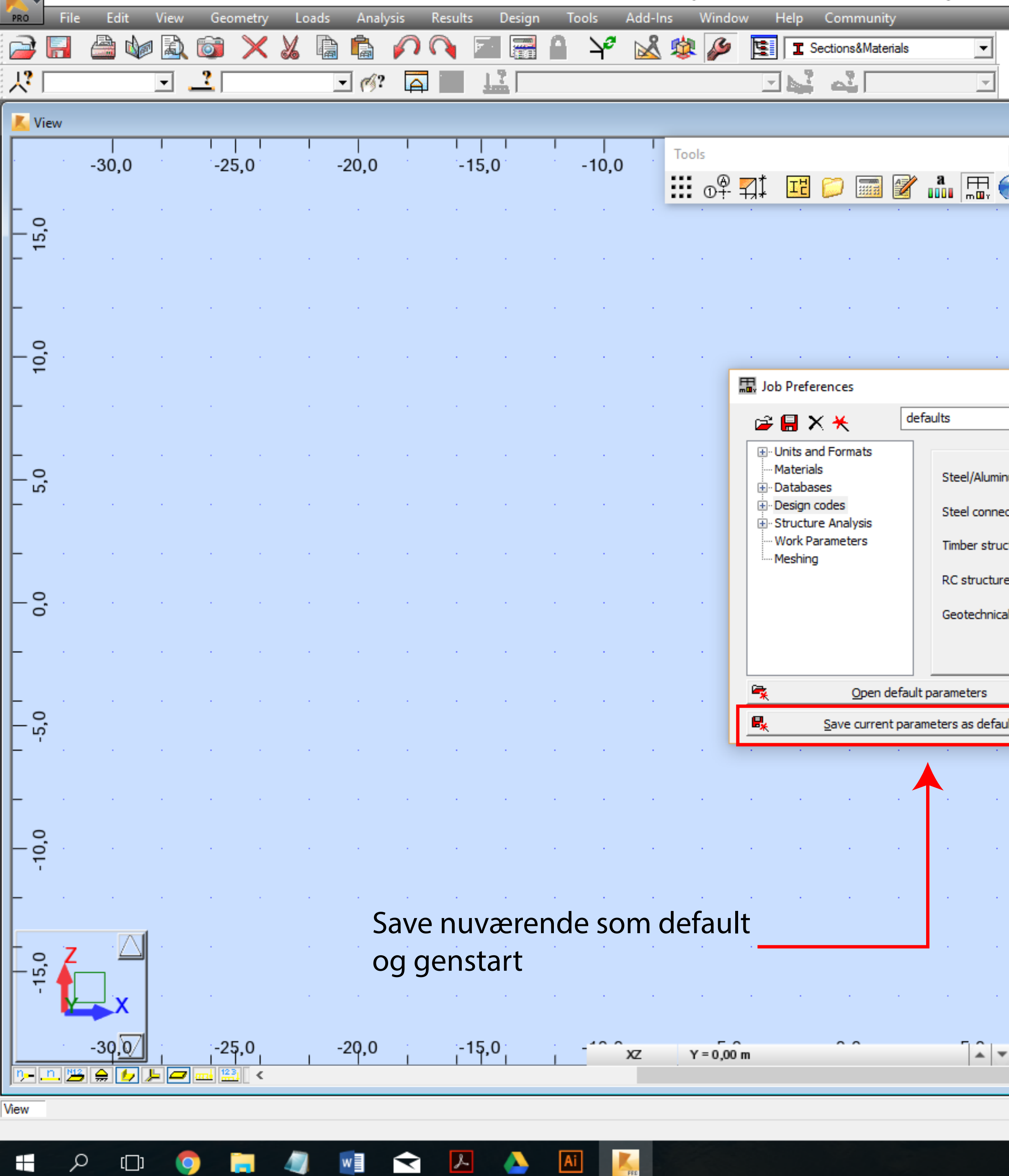

WERE A  $\overline{\mathbf{u}}$  $Ai$  $\Box$  $\Box$ **B**  $\bullet$ 

 $\begin{picture}(160,17)(-0,0) \put(0,0){\vector(1,0){10}} \put(15,0){\vector(1,0){10}} \put(15,0){\vector(1,0){10}} \put(15,0){\vector(1,0){10}} \put(15,0){\vector(1,0){10}} \put(15,0){\vector(1,0){10}} \put(15,0){\vector(1,0){10}} \put(15,0){\vector(1,0){10}} \put(15,0){\vector(1,0){10}} \put(15,0){\vector(1,0){10}} \put(15,0){\vector(1,0){10}} \put(15,$ 

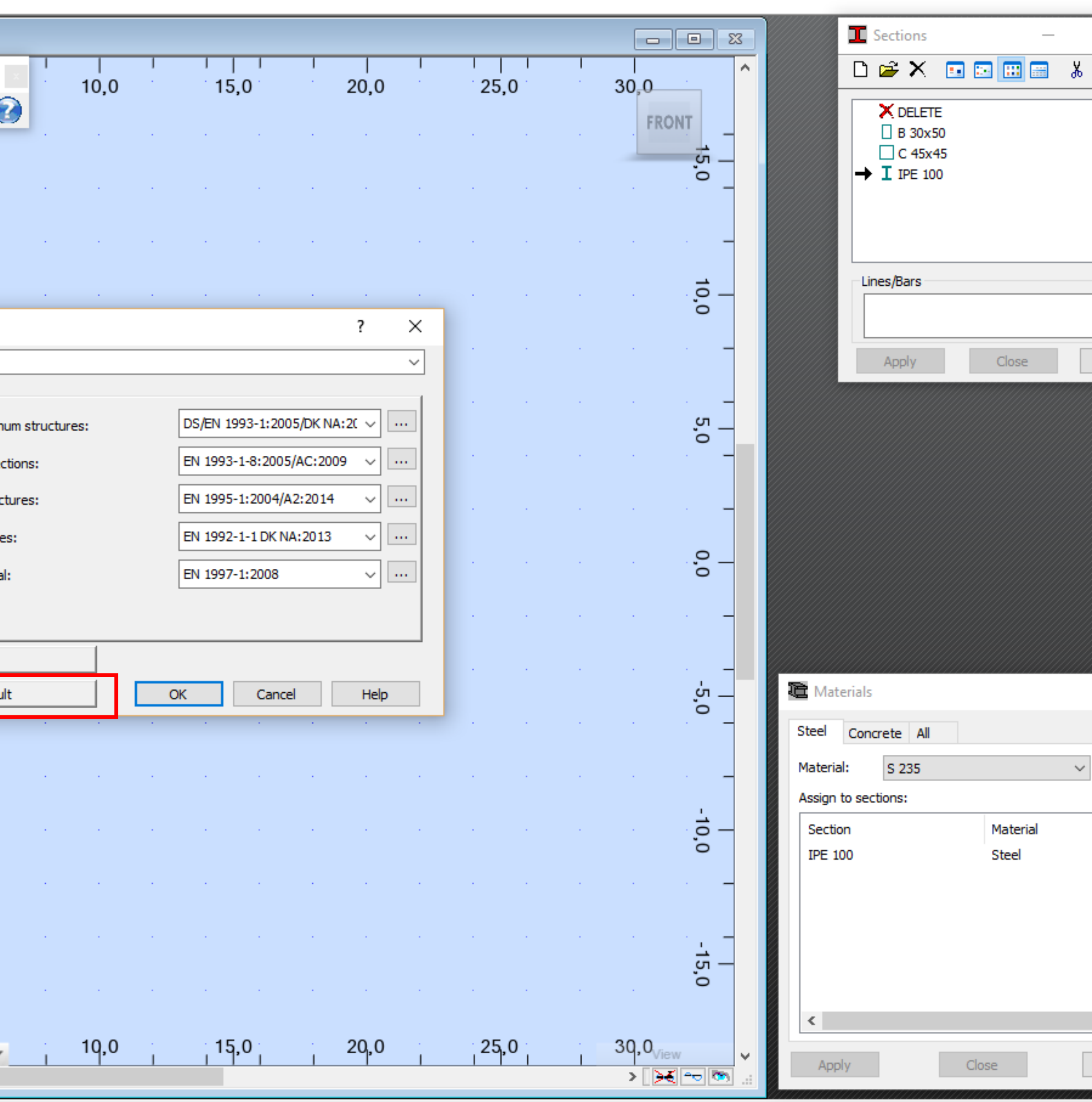

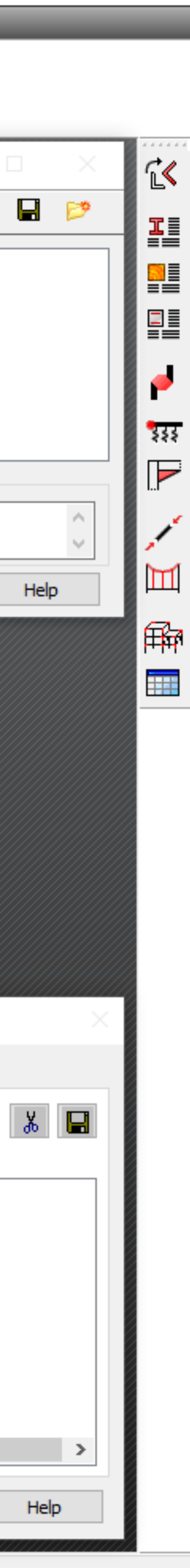

17:22

16-02-2016

 $\times$ 

 $\Box$ 

 $-$ 

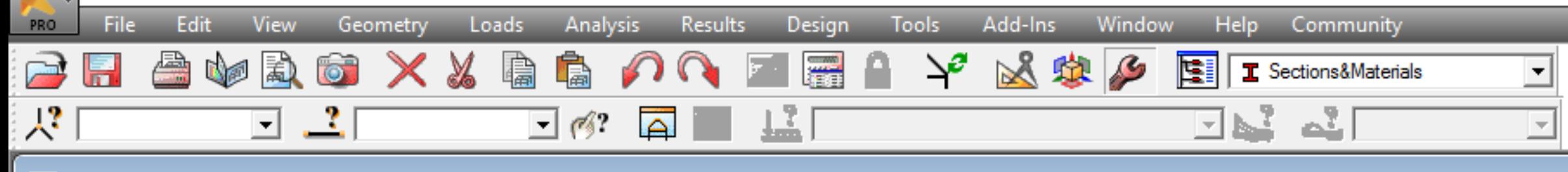

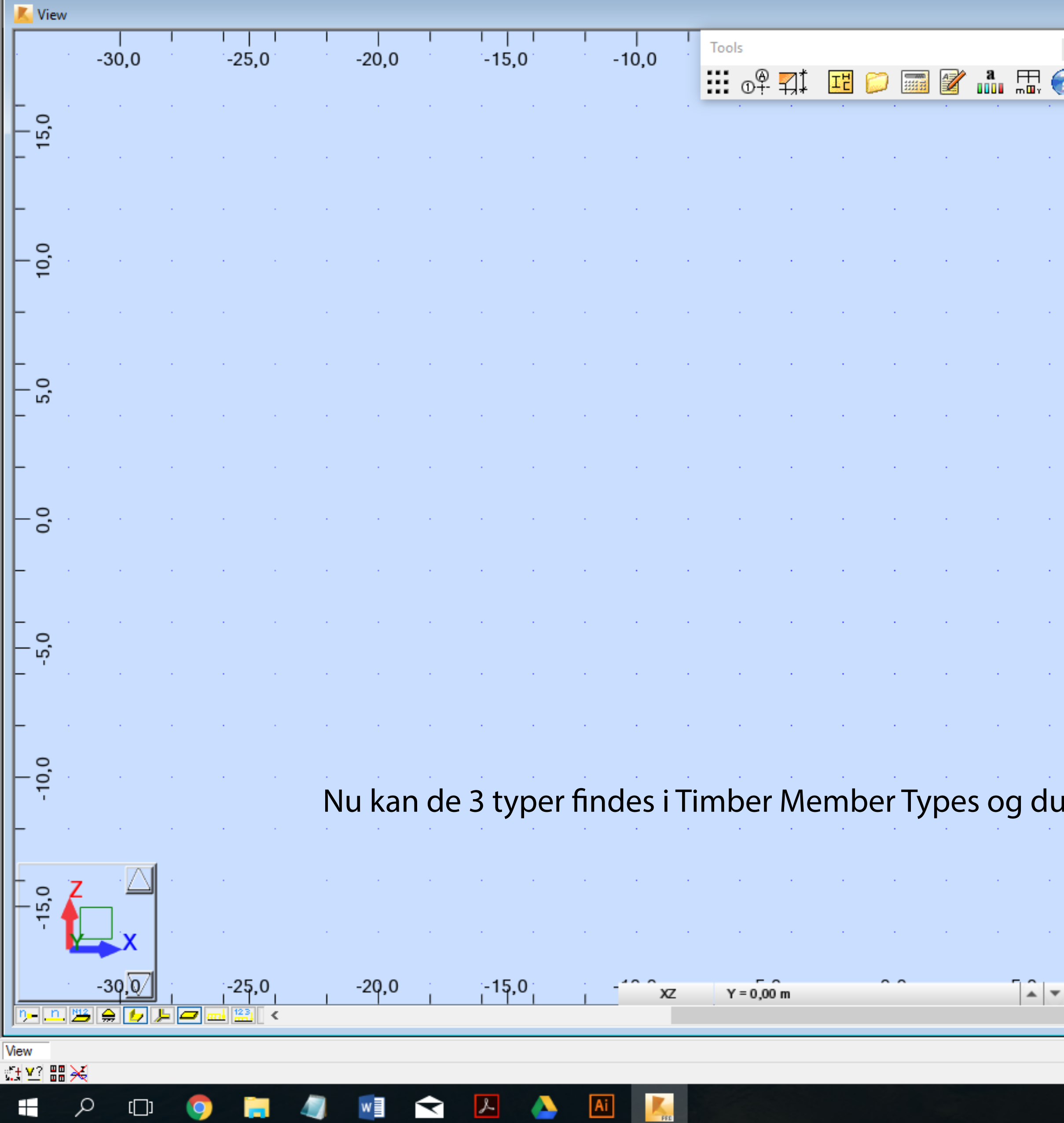

 $-$  0  $\times$  2 m  $-$ 

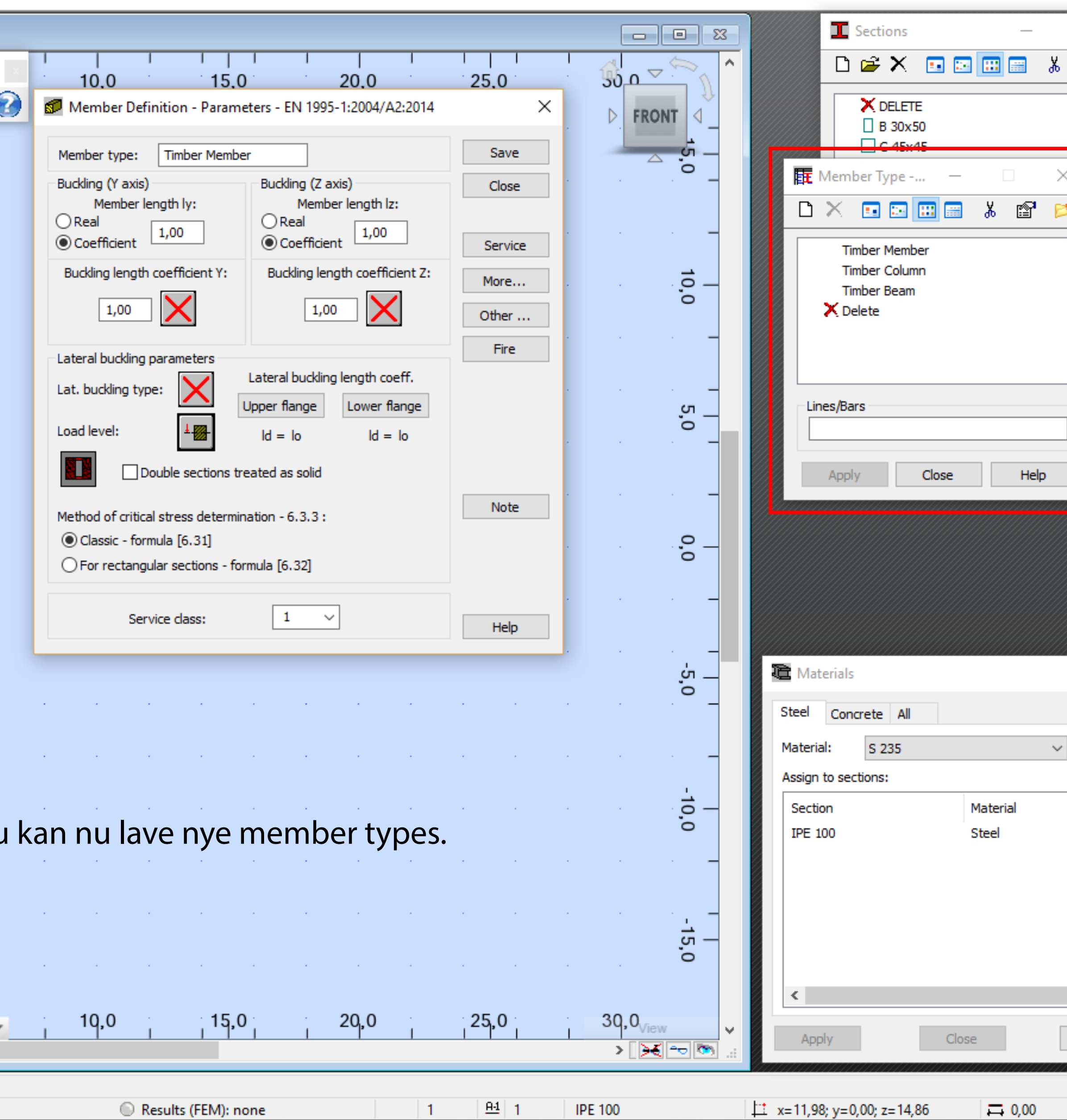

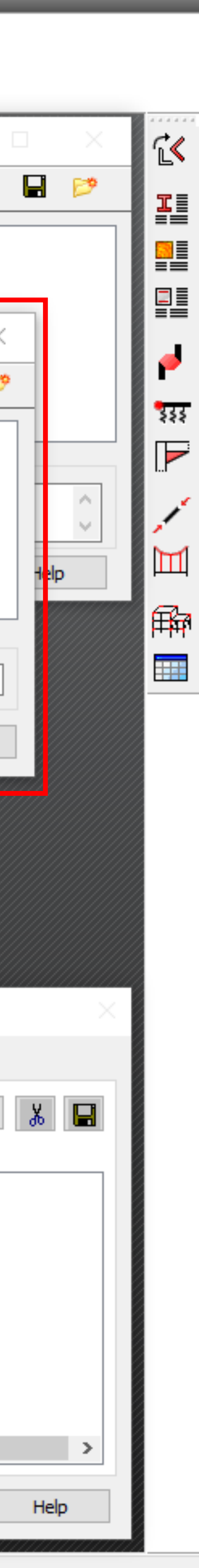

[m] [kN] [Deg]

△ *6* Lg d×  $\frac{17:26}{16-02-2016}$ 

 $\times$